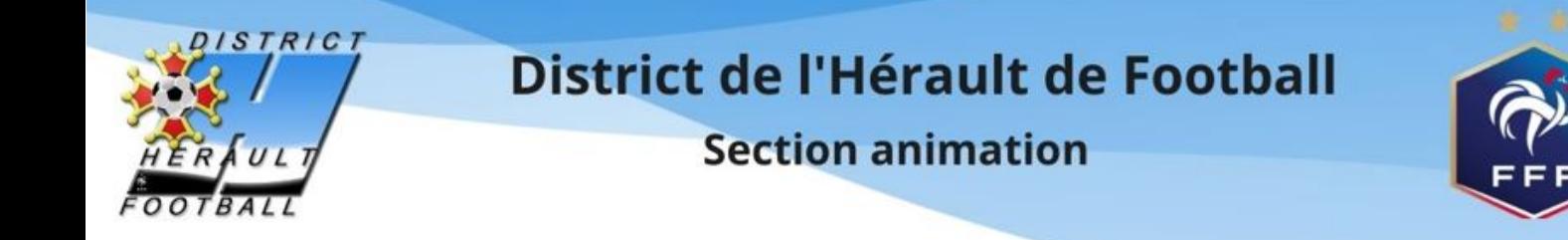

## PROCEDURE - Comment envoyer les documents et saisir les résultats ?

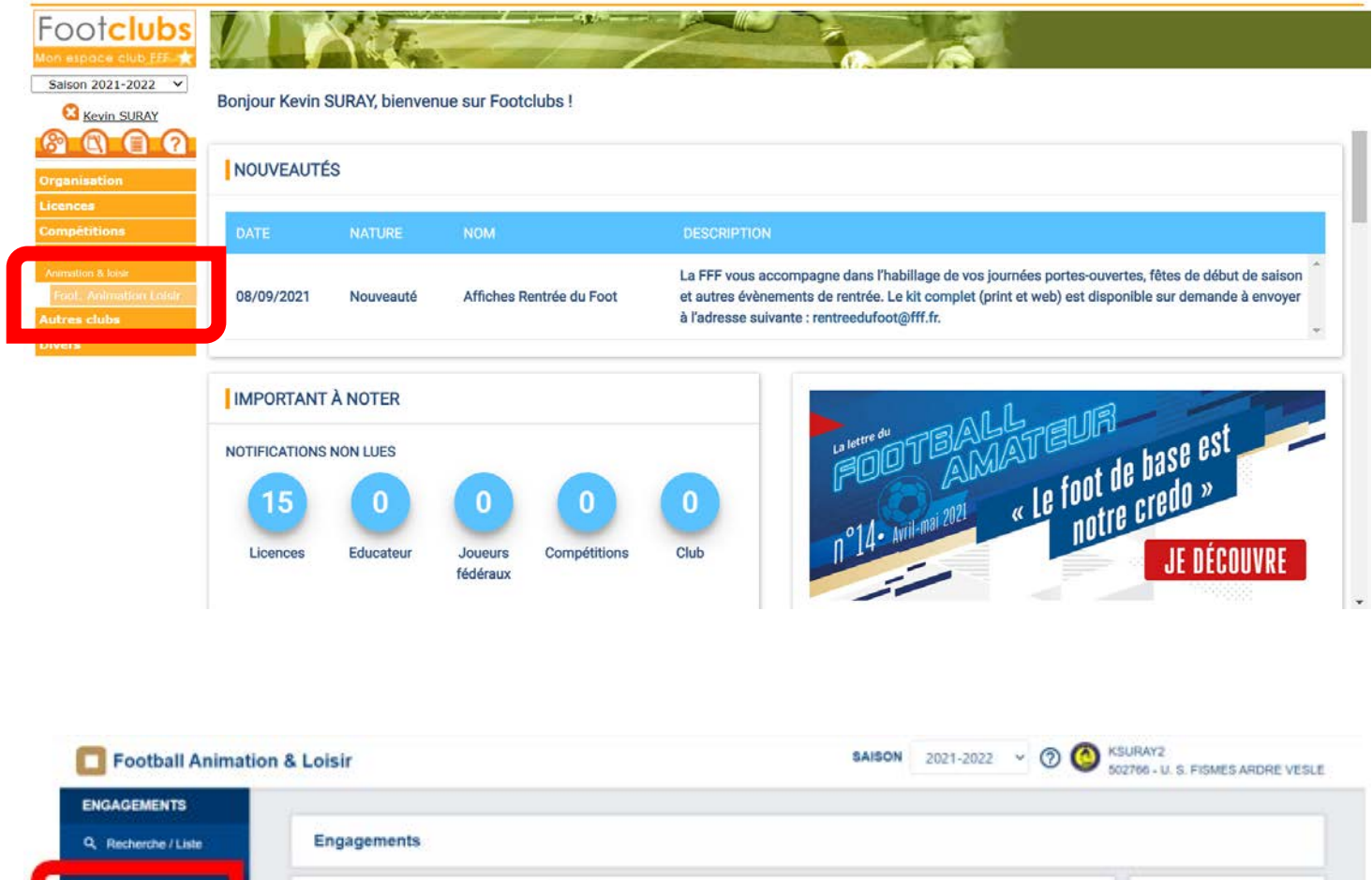

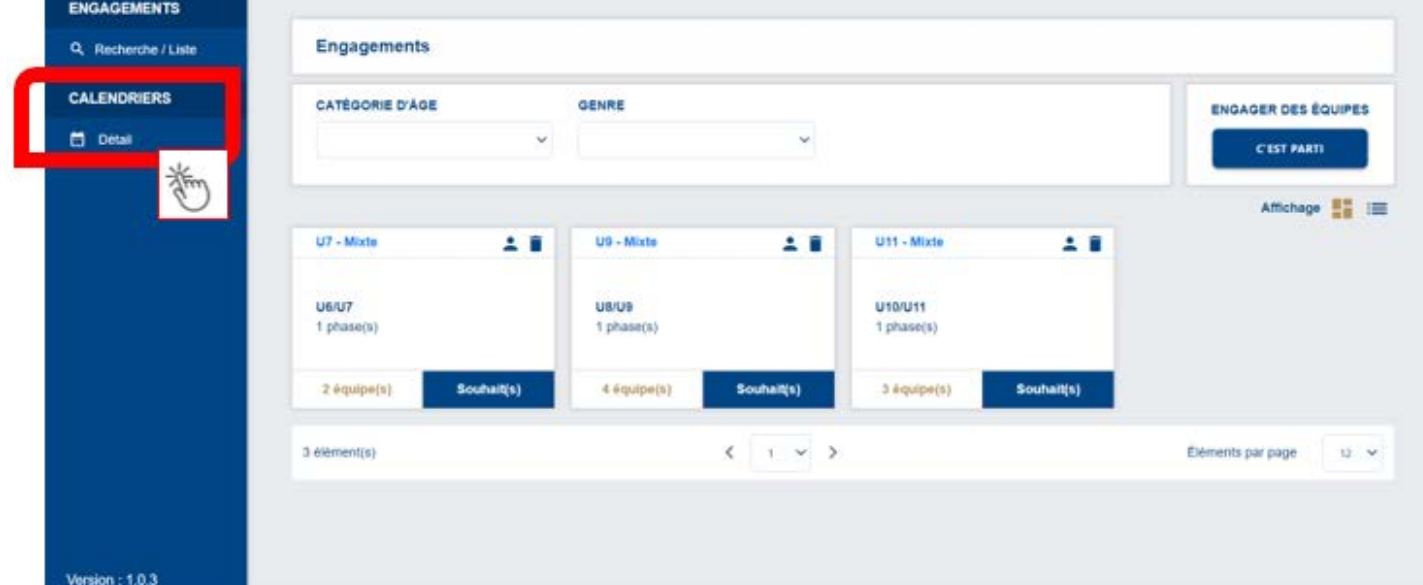

District de l'Hérault de Football 66, Esplanade de l'Egalité **ZAC Pierrevives - BP 7250** 34086 MONTPELLIER Cedex 4

Tél: 04 67 15 94 40

animation@herault.fff.fr

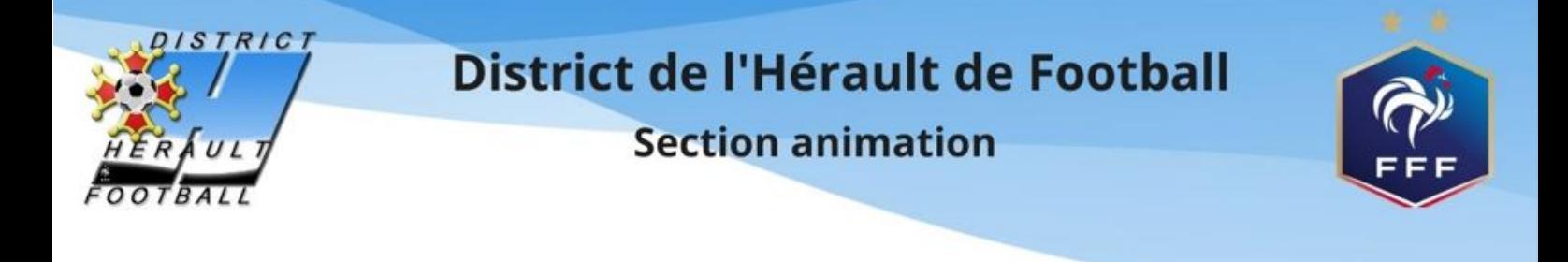

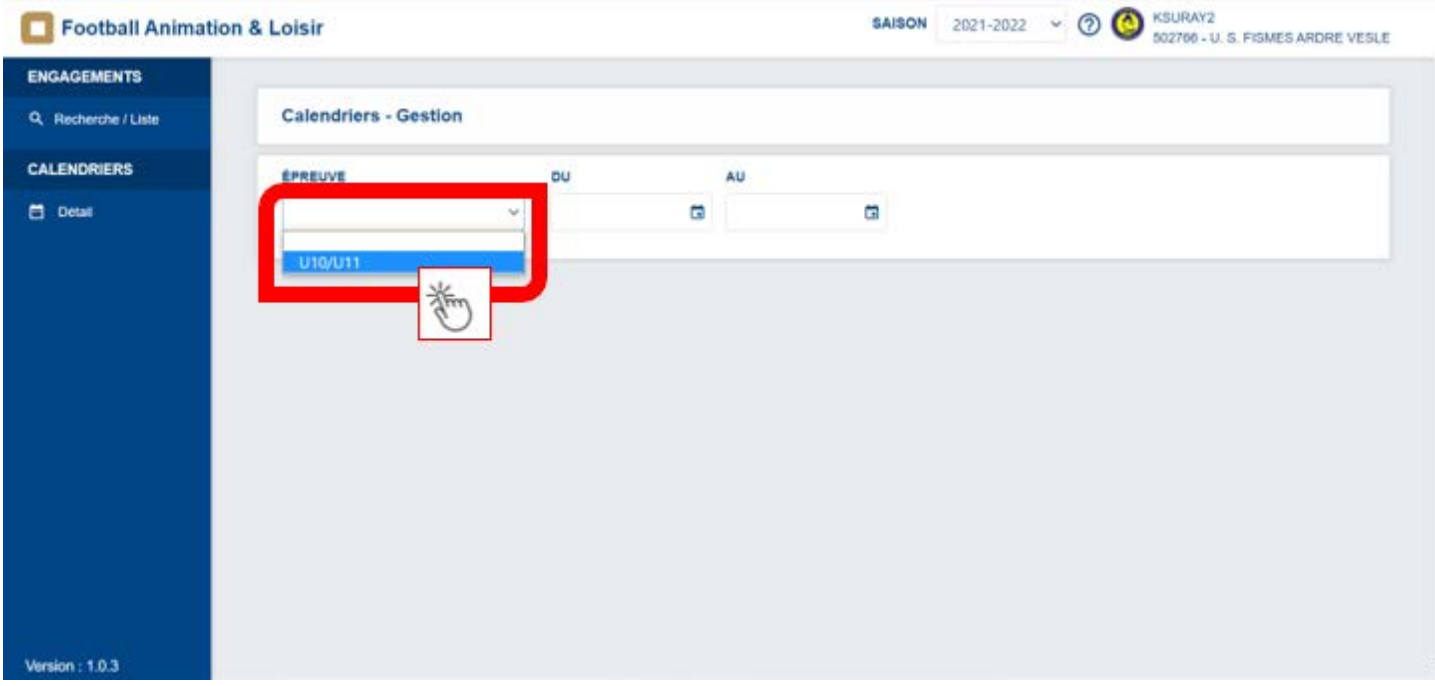

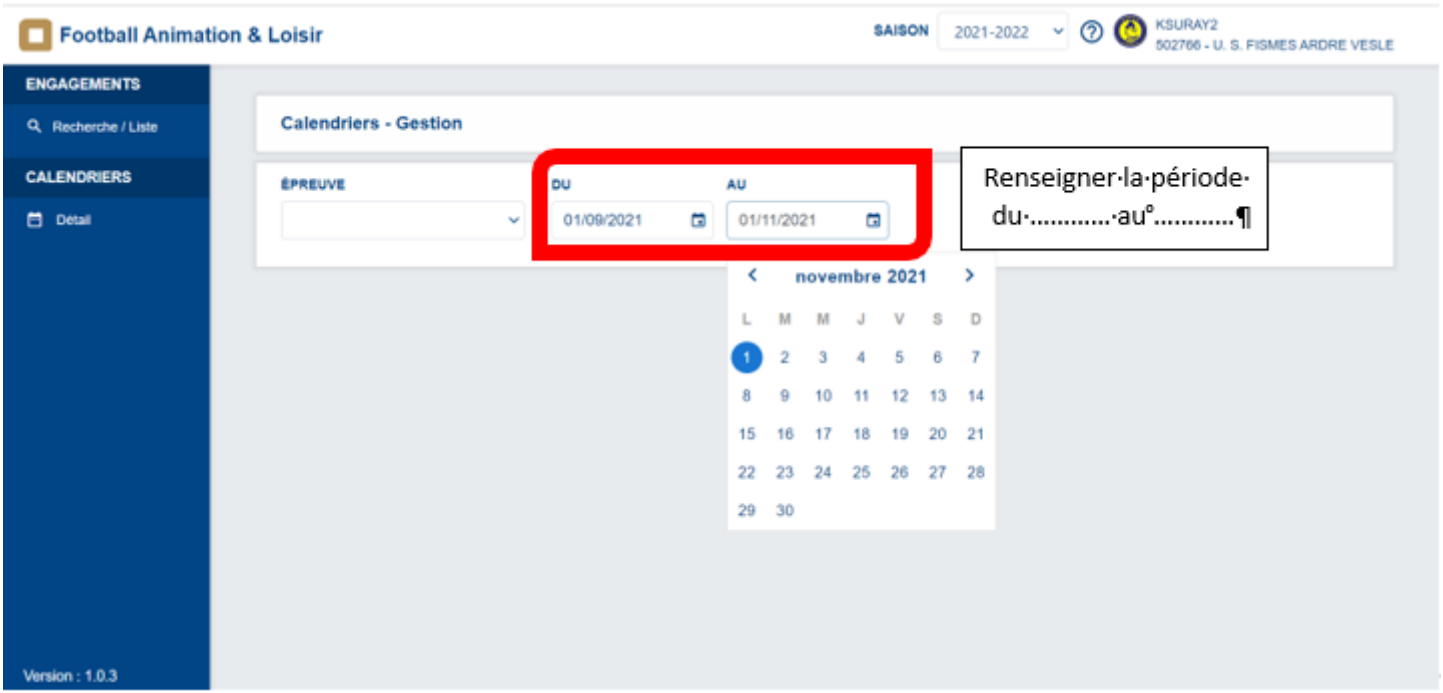

District de l'Hérault de Football 66, Esplanade de l'Egalité **ZAC Pierrevives - BP 7250** 34086 MONTPELLIER Cedex 4

Tél: 04 67 15 94 40

animation@herault.fff.fr

 $\blacksquare$ 

 $\mathbf f$ 

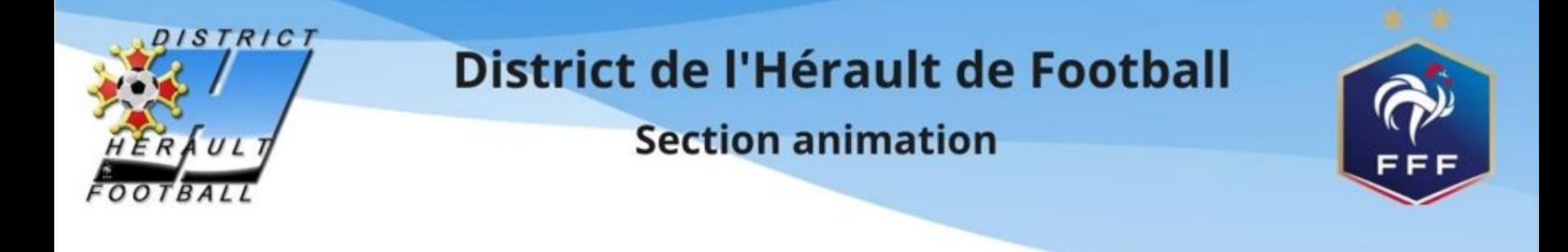

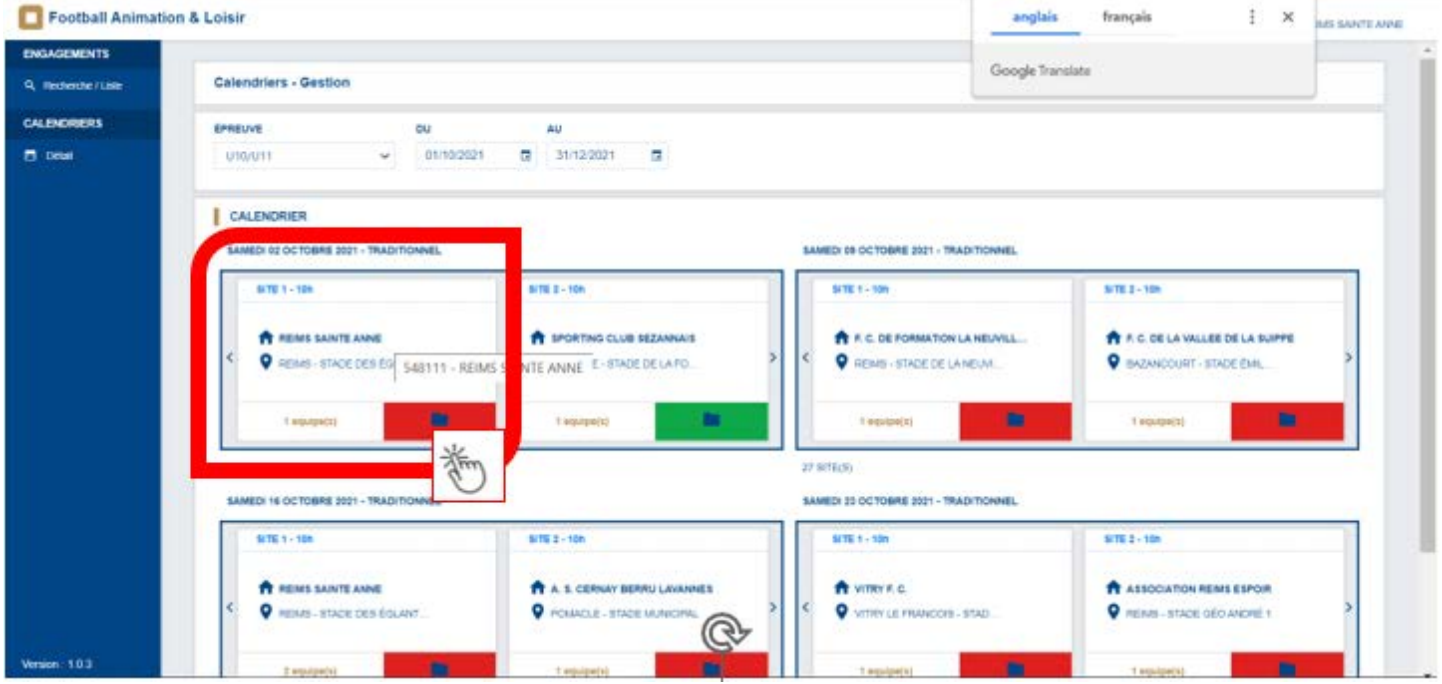

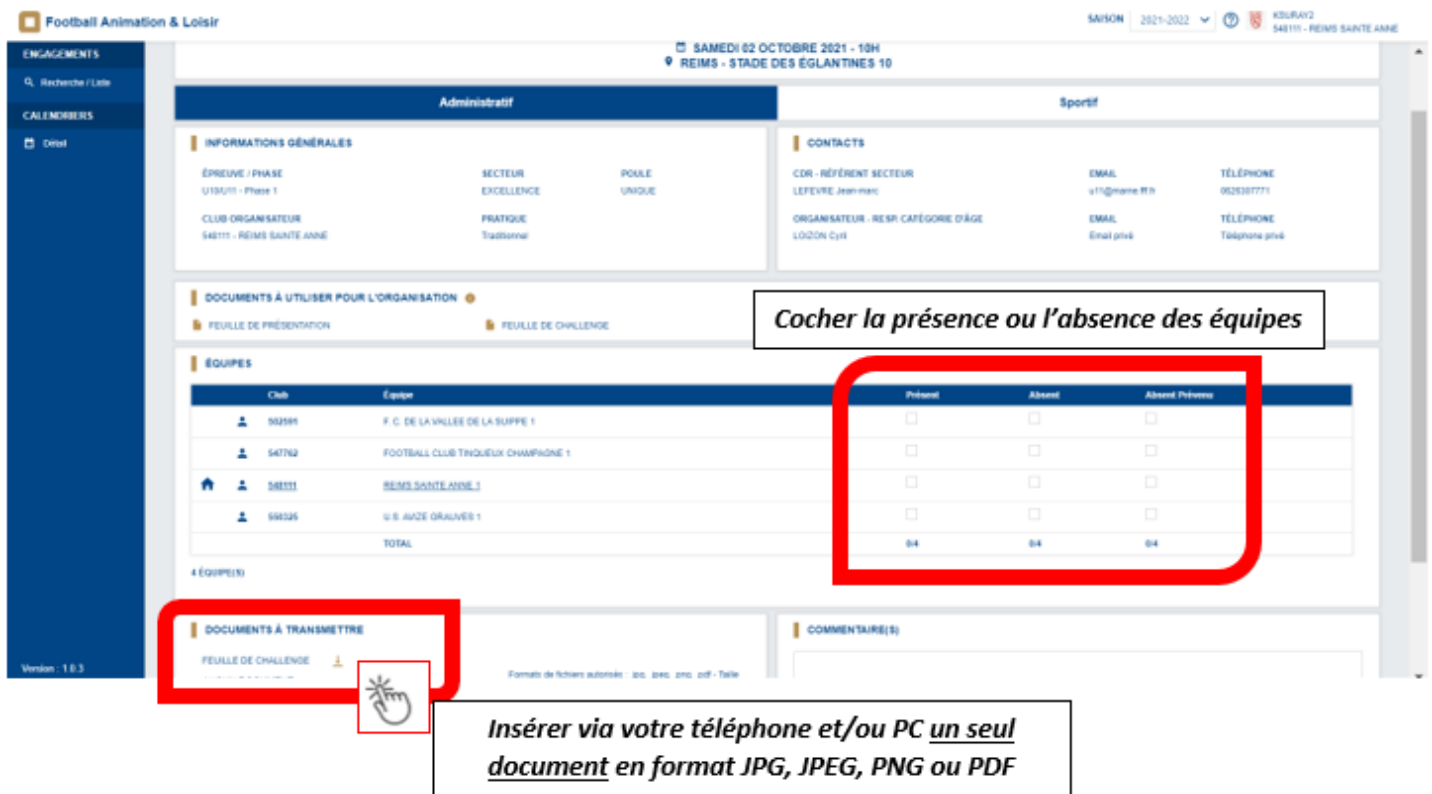

District de l'Hérault de Football 66, Esplanade de l'Egalité **ZAC Pierrevives - BP 7250** 34086 MONTPELLIER Cedex 4

Tél: 04 67 15 94 40

animation@herault.fff.fr

 $\mathbf f$ 

 $\blacksquare$ 

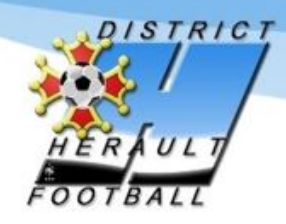

## District de l'Hérault de Football

## **Section animation**

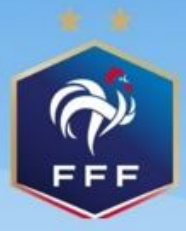

 $\blacksquare$ 

 $\mathbf f$ 

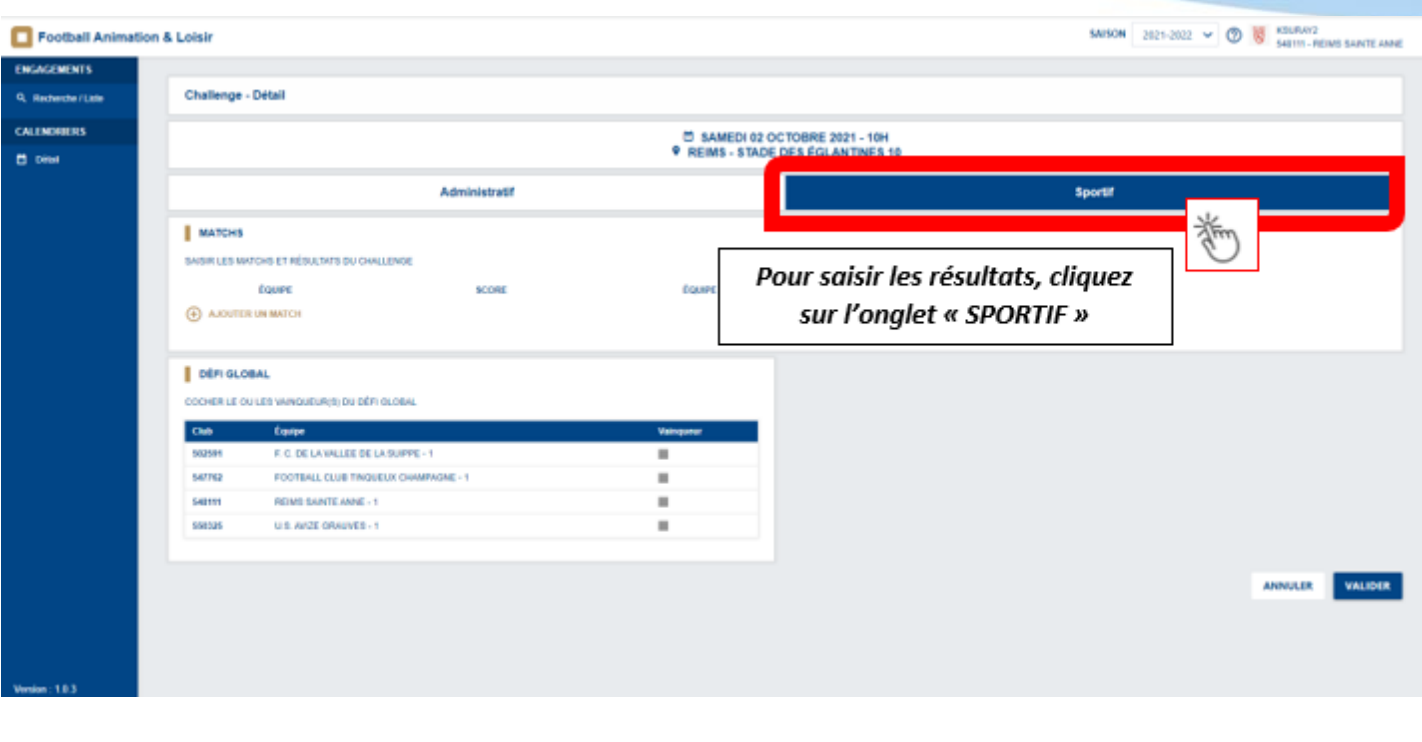

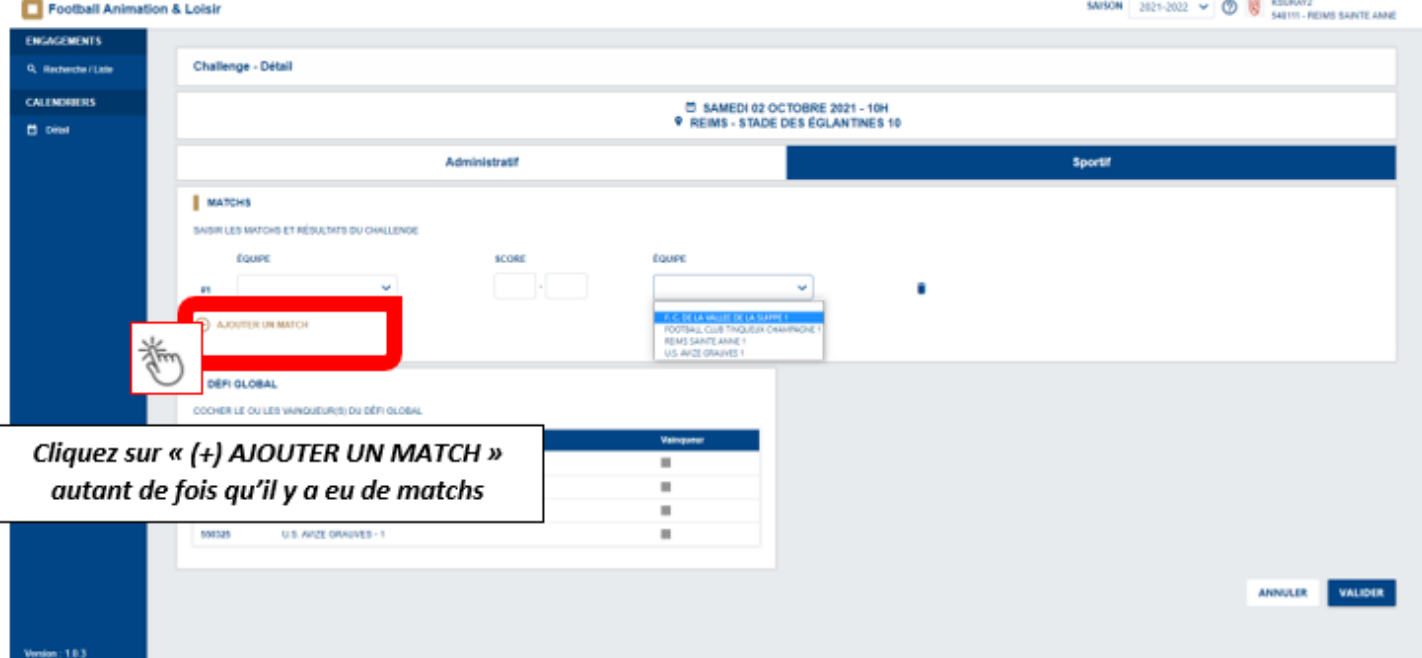

District de l'Hérault de Football 66, Esplanade de l'Egalité **ZAC Pierrevives - BP 7250** 34086 MONTPELLIER Cedex 4

Tél: 04 67 15 94 40

animation@herault.fff.fr

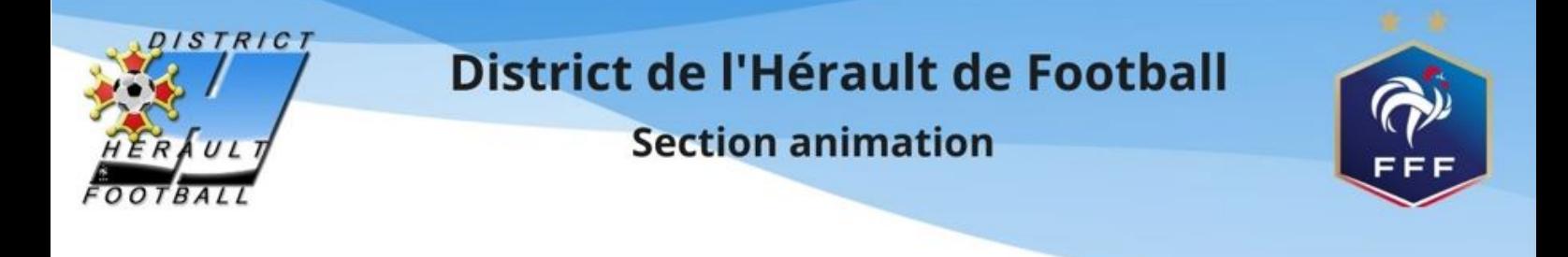

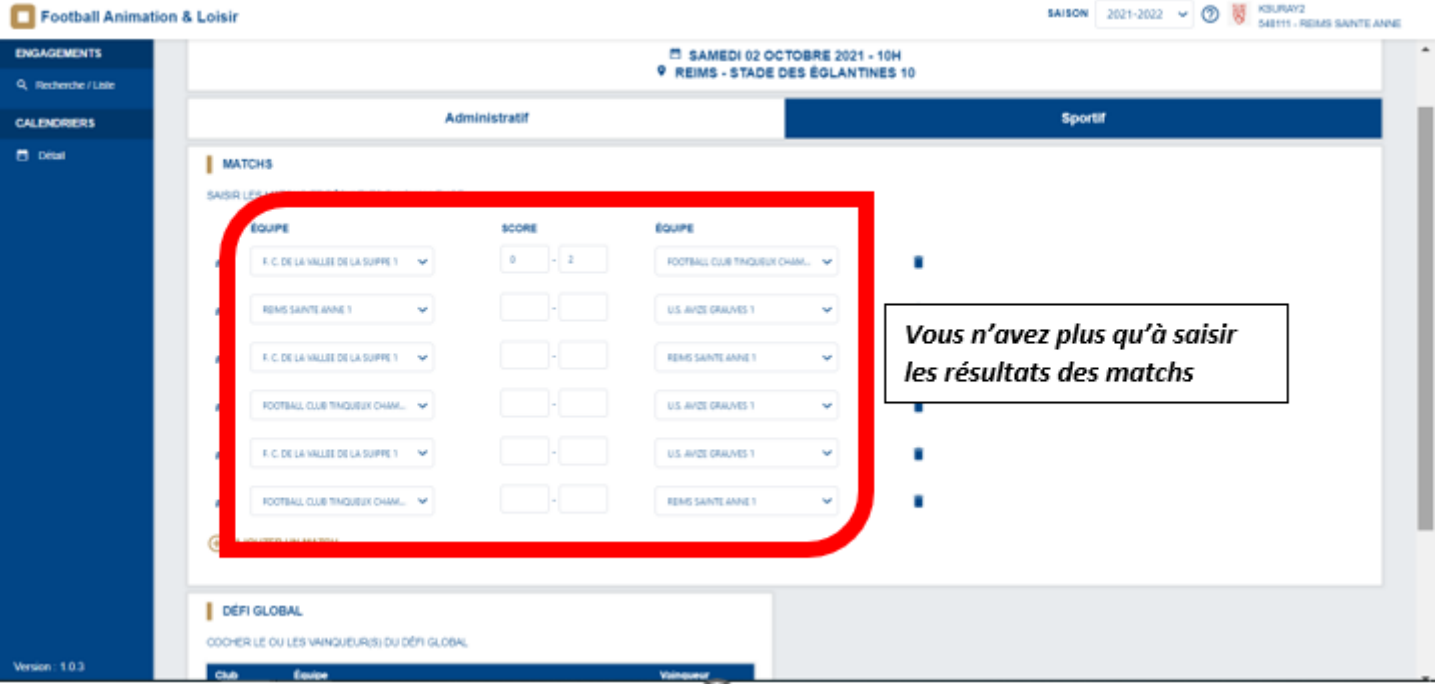

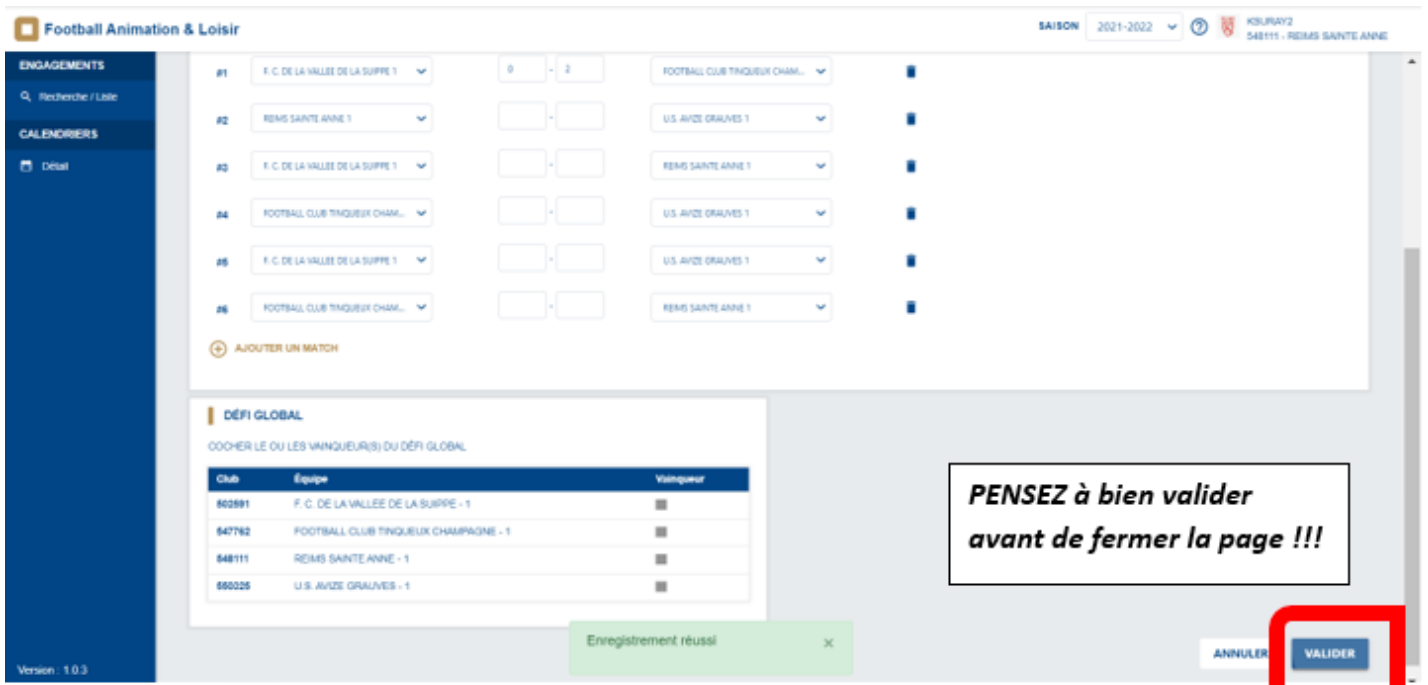

District de l'Hérault de Football 66, Esplanade de l'Egalité **ZAC Pierrevives - BP 7250** 34086 MONTPELLIER Cedex 4

Tél: 04 67 15 94 40

animation@herault.fff.fr

 $\blacksquare$ 

f